## Anti-anti-malware (part 3) / Stack Smashing

#### **last time**

various kinds of armored malware malware that evades analysis

#### **logistics: LEX homework**

detect push ret pattern

using flex

probably easier than TRICKY

#### **upcoming exam**

next Wednesday

review next Monday — come with questions

#### **armored viruses**

"encrypted" malware not strong encryption — key is there!

self-changing viruses: encrypted  $\rightarrow$  oligiomorphic  $\rightarrow$  polymorphic  $\rightarrow$  metamorphic

other anti-analysis techniques: antigoat antiemulation antidebugging

#### **this time**

- finish up anti-debugging
- "tunnelling viruses" evade behavior-based detection
- memory residence
- Nasi article on evading 2014 antivirus
- (if time) new topic: exploits and stack-smashing

#### **antiantivirus**

last time:

break disassemblers — with packers break VMs/emulators

break debuggers make analysis harder

break antivirus software itself "retrovirus"

#### **diversion: debuggers**

we'll care about two pieces of functionality:

breakpoints

debugger gets control when certain code is reached

single-step

debugger gets control after a single instruction runs

## **diversion: debuggers**

we'll care about two pieces of functionality:

breakpoints

debugger gets control when certain code is reached

single-step

debugger gets control after a single instruction runs

## **implementing breakpoints**

idea: change

```
movq %rax, %rdx
addq %rbx, %rdx // BREAKPOINT HERE
subq 0(%rsp), %r8
...
into
```

```
movq %rax, %rdx
jmp debugger_code
subq 0(%rsp), %r8
```
...

## **implementing breakpoints**

idea: change

```
movq %rax, %rdx
addq %rbx, %rdx // BREAKPOINT HERE
subq 0(%rsp), %r8
...
into
movq %rax, %rdx
jmp debugger_code
subq 0(%rsp), %r8
```
...

problem: jmp might be bigger than addq?

#### **int 3**

- x86 breakpoint instruction: **int** 3 Why 3? fourth entry in table of handlers
- one byte instruction encoding: CC
- debugger modifies code to insert breakpoint has copy of original somewhere
- invokes handler setup by OS debugger can ask OS to be run by handler or changes pointer to handler directly on old OSes

#### **int 3 handler**

- kind of exception handler recall: exception handler  $=$  way for CPU to run OS code
- x86 CPU saves registers, PC for debugger
- x86 CPU has easy to way to resume debugged code from handler

# **detecting int 3 directly (1)**

checksum running code

mycode:

```
...
    movq $0, %rbx
    movq $mycode, %rax
loop
:
    addq (%rax), %rbx
    addq $8, %rax
    cmpq $endcode, %rax
    jl loop
    cmpq %rbx, $EXPECTED_VALUE
    jne debugger_found
    ...
endcode:
```
# **detecting int 3 directly (2)**

query the "handler" for int 3 old OSs only; today: cannot set directly

modern OSs: ask if there's a debugger attached

…or try to attach as debugger yourself doesn't work — debugger present, probably does work — broke any debugger?

// Windows API function! **if** (IsDebuggerPresent()) {

#### **modern debuggers**

int 3 is the oldest x86 debugging mechanism

modern x86: 4 "breakpoint" registers (DR0–DR3) contain address of program instructions need more than 4? sorry

processor triggers exception when address reached 4 extra registers  $+$  comparators in CPU?

flag to invoke debugger if debugging registers used enables nested debugging

## **diversion: debuggers**

we'll care about two pieces of functionality:

breakpoints

debugger gets control when certain code is reached

single-step

debugger gets control after a single instruction runs

## **implementing single-stepping (1)**

set a breakpoint on the following instruction? kinda works

```
movq %rax, %rdx
addq %rbx, %rdx // ←− STOPPED HERE
subq 0(%rsp), %r8 // ←− SINGLE STEP TO HERE
subq 8(%rsp), %r8
```
transformed to

```
movq %rax, %rdx
addq %rbx, %rdx // ←− STOPPED HERE
int 3 // ←− SINGLE STEP TO HERE
subq 8(%rsp), %r8
```
then jmp to addq

## **implementing single-stepping (2)**

problem: what about flow control?

**jmpq** \*0x1234(%rax,%rbx,8) // ←− STOPPED HERE

or

**retq**

or

## **implementing single-stepping (3)**

typically hardware support for single stepping

- $x86$ : int 1 handler (second entry in table)
- x86: TF flag: execute handler after every instruction

…except during handler (whew!)

# **defeating single-stepping**

try to install your own int 1 handler (if OS allows)

try to clear TF?

would take effect on following instruction …if debugger doesn't reset it

#### **unstealthy debuggers**

is a debugger installed? unlikely on Windows, maybe ignore those machines

is a debugger process running (don't check if it's tracing you)

…

"broken" executable formats e.g., recall ELF: segments and sections corrupt sections — program still works overlapping segments/sections — program still works what does the loader really use??

"broken" machine code insert "junk" bytes to break disassembly skip over junk with jump

#### "broken" executable formats

e.g., recall ELF: segments and sections corrupt sections — program still works overlapping segments/sections — program still works what does recall anti-virus heuristics looking for this "broken" mad (though brokness probably not on purpose?) insert "junk" bytes to break disassembly skip over junk with jump

```
"broken" executable formats
    e.g., recall ELF: segments and sections
    corrupt sections — program still works
    overlapping segments/sections — program still works
    what does the loader really use??
"broken" machine code
    insert "junk" bytes to break disassembly
    skip over junk with jump
              "encrypted" code sophisticated version of this
```
"broken" executable formats e.g., recall ELF: segments and sections corrupt sections — program still works overlapping segments/sections — program still works what does the loader really use??

"broken" machine code insert "junk" bytes to break disassembly skip over junk with jump

#### **antiantivirus**

last time:

break disassemblers — with packers break VMs/emulators

break debuggers make analysis harder

break antivirus software itself "retrovirus"

## **terminology**

semistealth/stealth — hide from system

tunneling virus — evades behavior-blocking e.g. detection of modifying system files

retrovirus — directly attacks/disables antivirus software

## **attacking antivirus (1)**

how does antivirus software scan new files?

how does antivirus software detect bad behavior? register handlers with OS/applications — new files, etc.

## **hooking and malware**

hooking — getting a 'hook' into (OS) operations e.g. creating new files, opening file monitoring or changing/stopping behavior

used by antivirus and malware:

stealth virus — hide virus program from normal  $1/O$ , etc.

tunneling virus — skip over antivirus's hook

retrovirus — break antivirus's hook

#### **stealth**

```
/* in virus: */
int OpenFile(const char *filename, ...) {
    if (strcmp(filename, "infected.exe") == 0) {
        return RealOpenFile("clean.exe", ...);
    } else {
        return RealOpenFile(filename, ...);
    }
}
```
#### **stealth ideas**

override "get file modification time" (infected files)

override "get files in directory" (infected files)

override "read file" (infected files) but not "execute file"

override "get running processes"

## **tunneling ideas**

use the "real" write/etc. function not wrapper from antivirus software

find write/etc. function antivirus software "forgot" to hook

#### **retrovirus ideas**

empty antivirus signature list

kill antivirus process, remove "hooks"

delete antivirus software, replace with dummy executable

…

#### **hooking mechanisms**

- hooking getting a 'hook' to run on (OS) operations e.g. creating new files
- ideal mechanism: OS support
- less ideal mechanism: change library loading e.g. replace 'open', 'fopen', etc. in libraries
- less ideal mechanism: replace OS exception (system call) handlers very OS version dependent

## **hooking mechanisms**

- hooking getting a 'hook' to run on (OS) operations e.g. creating new files
- ideal mechanism: OS support
- less ideal mechanism: change library loading e.g. replace 'open', 'fopen', etc. in libraries
- less ideal mechanism: replace OS exception (system call) handlers very OS version dependent

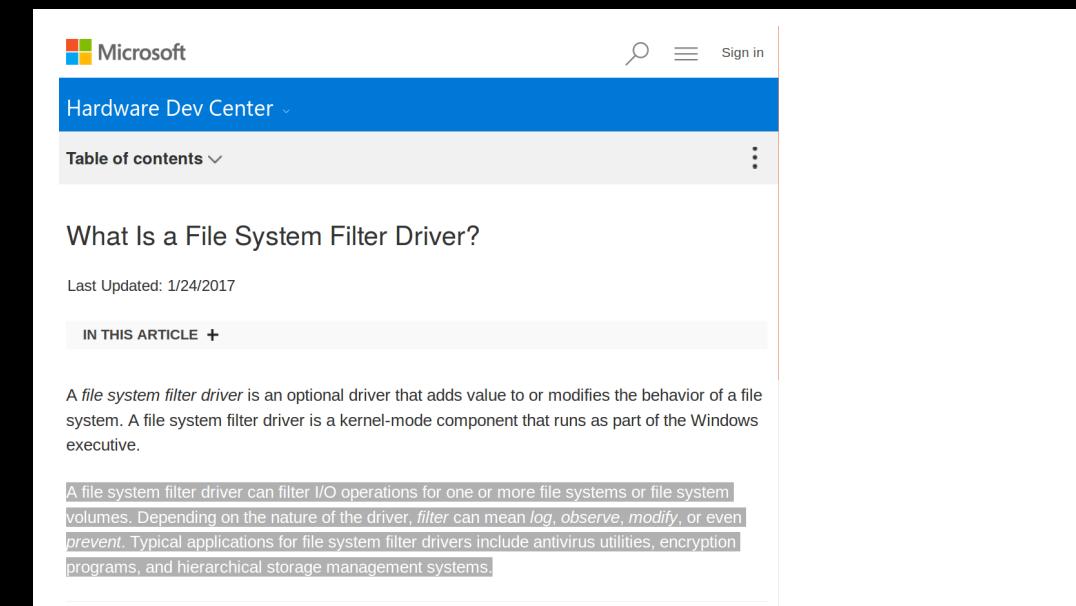

## **debugging mechanisms**

debuggers can stop program at system calls, etc.

another form of OS support, typically

Linux interface: ptrace

has "run program until any system call" mode and (recently) " run program until specific system call" mode

## **hooking mechanisms**

- hooking getting a 'hook' to run on (OS) operations e.g. creating new files
- ideal mechanism: OS support
- less ideal mechanism: change library loading e.g. replace 'open', 'fopen', etc. in libraries
- less ideal mechanism: replace OS exception (system call) handlers very OS version dependent

## **changing library loading**

e.g. install new library — or edit loader, but …

not everything uses library functions

what if your wrapper doesn't work exactly the same? "anti-virus breaks my program"

#### **hooking mechanisms**

- hooking getting a 'hook' to run on (OS) operations e.g. creating new files
- ideal mechanism: OS support
- less ideal mechanism: change library loading e.g. replace 'open', 'fopen', etc. in libraries
- less ideal mechanism: replace OS exception (system call) handlers very OS version dependent

#### **changing exception handlers?**

mechanism on DOS

track what old exception handler does

"tunneling" technique — find the original, call it instead

#### **other holes in behavior blocking**

if in library: don't use library function e.g. copy of "clean" library e.g. statically linked

generally: multiple ways to do things? like VM problem: was something missed?

e.g.. file modifications blocked?

just acccess the disk directly

# **attacking antivirus (2)**

mechanisms other than hooking

just directly modify it example: IDEA.6155 modifies database of scanned files

preserve checksums

example: HybrisF preserved CRC32 checksums of infected files some AV software won't scan again solution: use cryptographically secure hashes instead

## **not just hiding/interfering**

our model of malware — runs when triggered

reality: sometimes keep on running evade active detection spread to new programs/files as created/run

call resident

## **spreading in memory**

hook to hide virus file

not just hiding virus — can propagate!

example: infect any new files

example: reinfect "repaired" files

#### **Emeric Nasi article**

Emeric Nasi, "Bypass Antivirus Dynamic Analysis: Limitations of the AV model and how to exploit them", 2014

 $terminology$  "FUD  $=$  Fully UnDetectable"

NB — not a peer-reviewed article "non-traditional literature"

wrote programs, submitted to VirusTotal aggregator of antivirus software

looking at detection of new malware

#### **techniques in Nasi that worked**

things 2014 Antivirus VM's couldn't handle:

allocate 100 MB

100M increments

un/misimplemented system calls (NUMA, mutex)

check executable name